## SAP ABAP table OLR3 TABLEDEF {R/3 Object + Action <-> Table/View in ERP System}

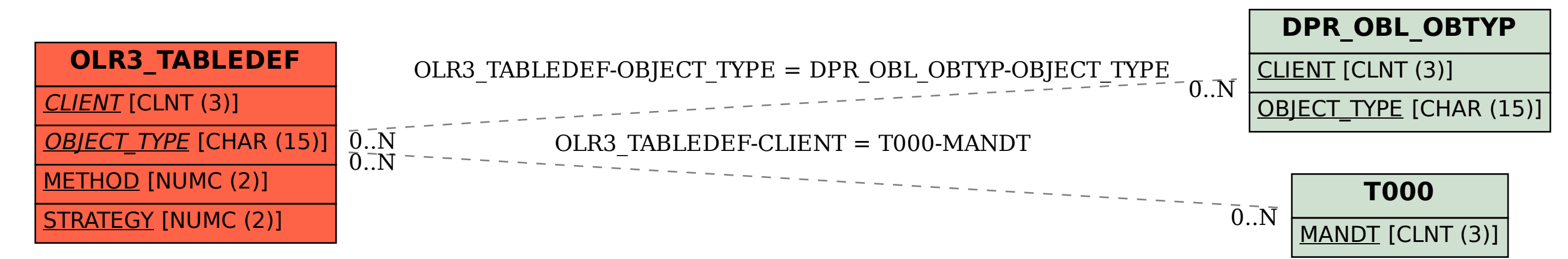